## How to revise and resubmit an application in response to a request for modifications from the REB -for RA making modifications on behalf of a Faculty PI

The PI and anyone indicated to be cc'd on communications, will receive an email indicating modifications are required. If you are an RA <u>with edit access</u> to this protocol you will be able to access the application to draft any revisions.

## **Next Steps:**

1.Log in to eRAP (<u>https://infoed.is.mcgill.ca</u>) with your McGill username and McGill password. 2.Locate the record using **Locate Records** tab. Search by Human Protocol, and PI name, file number, and/or title.

3. Items requiring an action will be listed. Look for "Pre-Review Modifications" or "Modifications Required". Click on the record link to open the application.

4. The Initial Application will appear. Click the check box next to "Locked" to unlock the application. You can now make revisions as indicated in the email from the REB.

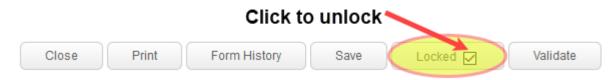

Revisions must be made directly in the section of the application as indicated in the REB comments. To add a general comment that doesn't belong to any specific section you can create and add it as an upload at the end of the application in the tab section 'Additional Documents'.

Note 1: For revisions to information in text boxes, new text can be added and previous text can be deleted. There is no need to indicate what the revised text is. This can be seen when looking at the Form History function. This function will allow you to compare versions before submitting the revised clean version to the REB.

Note 2: If you need to upload revised documents, you **MUST first delete the old one** from the application.

5. You can click Form History at the top of the form to compare versions. A window similar to the following will appear:

| COMPLETED ON               | COMPLETED<br>BY | SUBMISSION<br>NUMBER | SIGNATURE Ͽ1/2 SUBMISSION TYPE | VIEW | COMPARE<br>FROMTO |   |
|----------------------------|-----------------|----------------------|--------------------------------|------|-------------------|---|
| 19-Jun-2019<br>10:55:49 AM | -               |                      | Second Sec. Los St. Sec. 4 and | 66^  | ۲                 | 0 |
| 19-Jun-2019<br>11:13:22 AM |                 |                      |                                | 661  | 0                 | ۲ |
|                            |                 |                      |                                | Go   |                   |   |

*Example 1: In this example, clarifying text has been added in the revised application and is indicated in blue.* 

## Initial Application

| CONFLICTS OF INTEREST                                                                                                    | CONFLICTS OF INTEREST                                                                                                    |
|----------------------------------------------------------------------------------------------------|----------------------------------------------------------------------------------------------------|
| 1. Will the researcher(s), members of the research team, and/or their partners or immediate family members receive any personal benefits, financial or otherwise<br>ignuisties of expected standard salary/conferences/penses) directly related to this study? 2. Are there any restrictions regarding access to or disclosure of information (during or at the end of the study) that have been placed on the researcher(s)<br>including any publication restrictions by any third parties. 3. Does any member of the research feam have a dual role or any other relationship, financial or on-financial, that may be, or could be seen to be, a conflict of | Will be researcher(s), members of the research loam, and or their partners or immediate family members receive any personal benefits, financial or otherwise (option of expected standard stary)conference/expenses) directly related to this study?     In Please describt:     Submit a Research Ellics Accluation Submit a Research Ellics Accluation Submit a Research Ellics Accluation     Are there any restrictions regarding access to or disclosure of information (during or at the end of the study) that have been placed on the researcher(s) (using any publication restrictions by any third parties.                                                                                                    |
| amerest in relation to the study participants or any aspect of the research (e.g. teaching or clinical relationship, family member, supervisory relationship)?<br>ADDITIONAL DOCUMENTATION                                                                                                    | 2.7. Please describe. 2.8. Please describe. 3.9. Please describe. 3.0. Please describe. 3.0. Please describe three Addication Butnet a Research Ethics Addication Butnet a Research Ethics Addication 3.0. Does any member of the research team have a dual role or any other relationship, financial or non-financial, that may be, or could be seen to be, a conflict of interest in relation to the study participants or any aspect of the research (e.g. teaching or clinical relationship, family member, supervisory relationship)? 3.0. The study participants or any aspect of the research (e.g. teaching or clinical relationship, family member, supervisory relationship)? 3.0. The study participants or any aspect of the research (e.g. teaching or clinical relationship, family member, supervisory relationship)? 3.0. The study participants or any aspect of the research (e.g. teaching or clinical relationship, family member, supervisory relationship)? 3.0. The study participants or any aspect of the research (e.g. teaching or clinical relationship, family member, supervisory relationship)? 3.0. The study participants or any aspect of the research (e.g. teaching or clinical relationship, family member, supervisory relationship)? 3.0. The study participants or any aspect of the research (e.g. teaching or clinical relationship). |
| Are there are any other issues or information that need to be considered by the Research Ethics Board in the review of this application?<br>No<br>Please whode any additional documentation relevant to the study. If more than one, upload as separate documents, identifying by title and<br>measurprofites the inservance document theorem with                                                                                                    | * In Please describe and address how these conflicts will be managed.           Submit a Research Electra Ageication Solutil a Externit Electra Ageication Solutil a Research Electra Ageication                                                                                                    |

Example 2: In this example, the content of the original application has been removed and is highlighted in red. The new content stays highlighted in blue. The deleted content does not show in the revised application that will be submitted.

| Methodology / Procedures                                                                                                    | Methodology / Procedures                                                                                                    |
|----------------------------------------------------------------------------------------------------|----------------------------------------------------------------------------------------------------|
| Answer all the points below for each method and procedure used to obtain data:<br>a Describe in detail what data is needed to answer the research questions/objectives and what activities and/or procedures will be used to collect the data.<br>b. For each activity procedure specify where it will be done, the approximate time commitment and the repuncipas applicable.<br>C For each activity procedure specify where it will be done, the approximate time commitment and the repuncipas applicable.<br>C For each activity procedure specify where it will be done, the approximate time commitment and the repuncipas applicable.<br>C For each activity procedure, describe the methods to be used (to ge paperionities usery), interview, force groups, questionnaires, video-recording etc.). List<br>d additive the output of a data collection on the the Princed Interview guides, observation guides. If a published scale, the link can be provided.<br>Listentive to end the data collection on the the Princed Interview guides and the specific data context on the specific data collection of the specific data collection of the data collection of the specific data collection of the specific data is file name and on each document. | B. Answer all the points below for each method and procedure used to obtain data:     A. Describe in detail what data is needed to answer the research questions/objectives and what activities and/or procedures will be used to collect the data.     D. For each activity/procedure specify where it will be ione, the approximate time commitment and Requency(as applicable).     C. For each activity/procedure specify where it will be ione, the approximate time commitment and Requency(as applicable).     C. For each activity/procedure specify where it will be ione, the approximate time commitment and Requency(as applicable).     C. For each activity/procedure specify metric will be interfaced to be used (a paperionitie surveys, interviews, focus groups, questionnaires, video-recording etc.). List are discussed by a second activity of the methods in be used to activity and the specific specific |

6. When done with the modifications, click Save . Inform the PI that the modifications are made and ready for them to review and submit. These modifications cannot be forwarded to the PI through eRAP. The faculty PI will have to go into the record to advance to the REB.